# Traitement d'Image

- o Histogramme
- o Filtrage linéaire
	- o filtre moyen
	- o Gradient et Laplacien
- o Filtrage non linéaire
	- o médian
	- o nagao
	- o morphologie mathématique

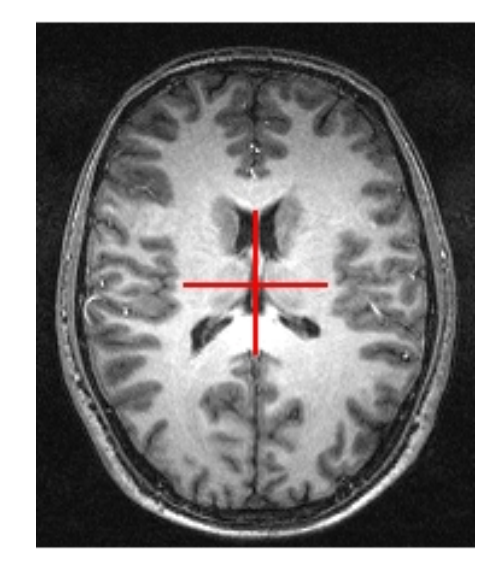

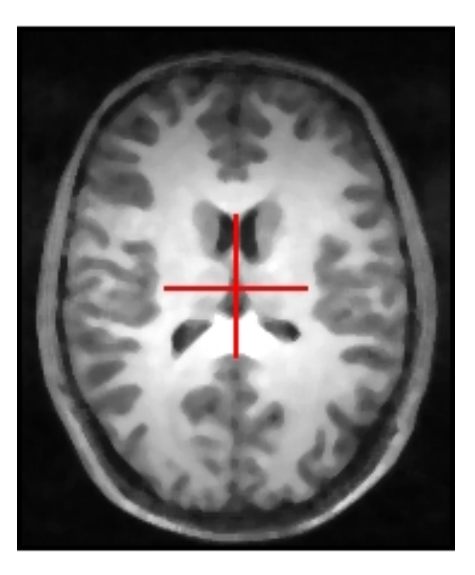

# 1. Généralité

Une image acquise est un ensemble de valeurs dépendant

- du capteur,
- du contexte d'acquisition.
- très grande quantité d'informations riches et variées.

**Objectif** : privilégier les informations recherchées

- en augmentant la dynamique du signal dans les zones d'intérêt,
- en sélectionnant à priori certaines classes d'événements.

## Préliminaire : Evaluation de la luminance d'un point réel

- Soit A de coordonnées (x, y) réelles
- L(P) la luminance d'un pixel P
- soient  $P_{i,j}$ ,  $P_{i+1,j}$ ,  $P_{i,j+1}$ ,  $P_{i+1,j+1}$  les quatre pixels qui encadrent A
- $L(A)$  ?
- Extrapolation de L(A) suivant un modèle de surface :
	- triangulation de la surface,
	- extrapolation bilinéaire,
	- carreau de surface bi-cubique (B-spline, …),
	- $\ddot{\cdot}$  .

# Extrapolation triangulaire

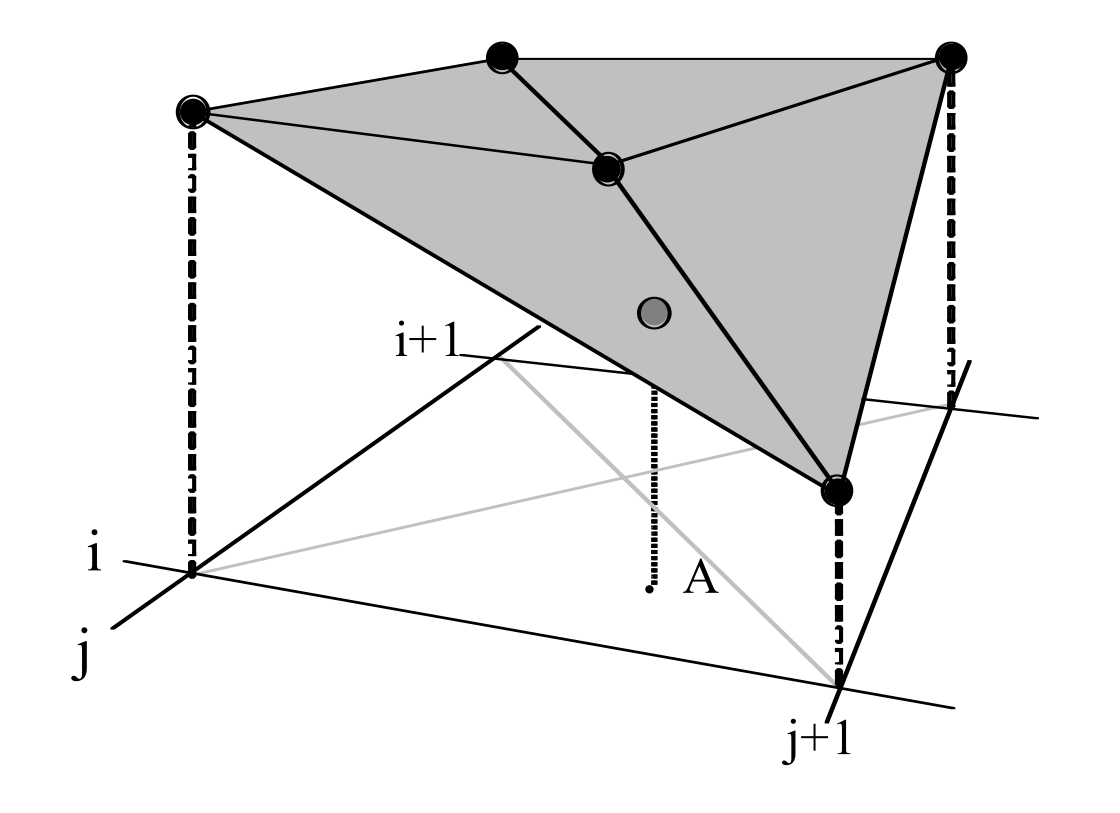

### Extrapolation bilinéaire

 $L(A) = (1-dx) (1-dy) L(P_{i,j}) + dx (1-dy) L(P_{i,j+1}) +$  $(1-dx) dy L(P_{i+1,j}) + dx dy L(P_{i+1,j+1})$ 

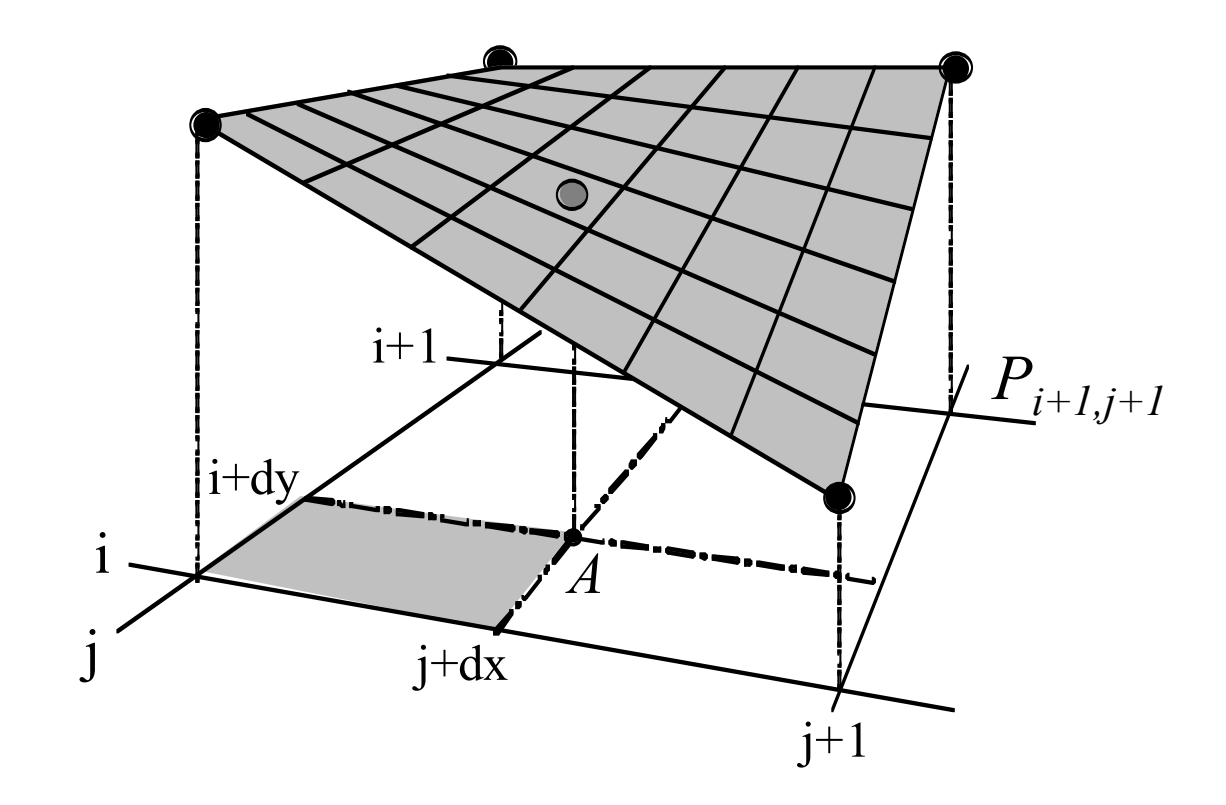

# 2. Histogramme

#### Distribution des luminances dans l'image

#### Première étude des objets qui composent la scène

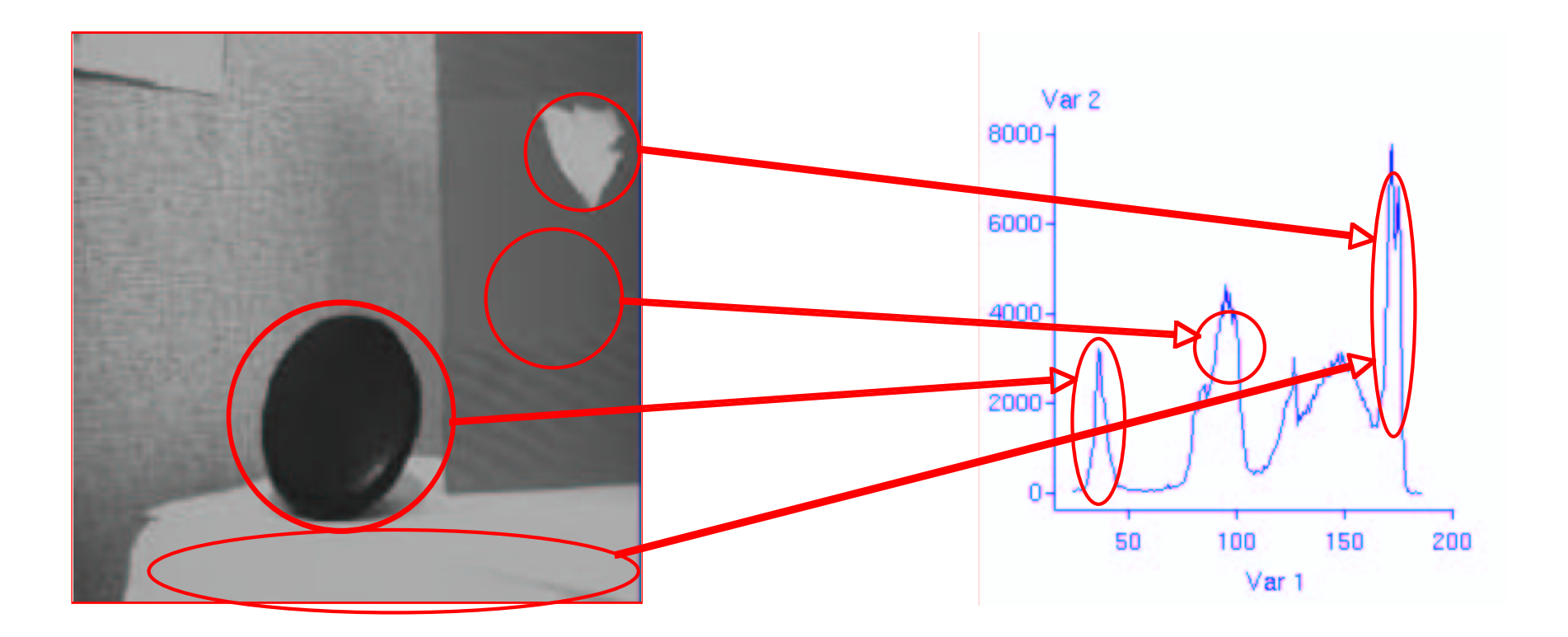

## Modification d'histogramme

#### **Buts :**

- améliorer la dynamique
- sélectionner des luminances d'événements

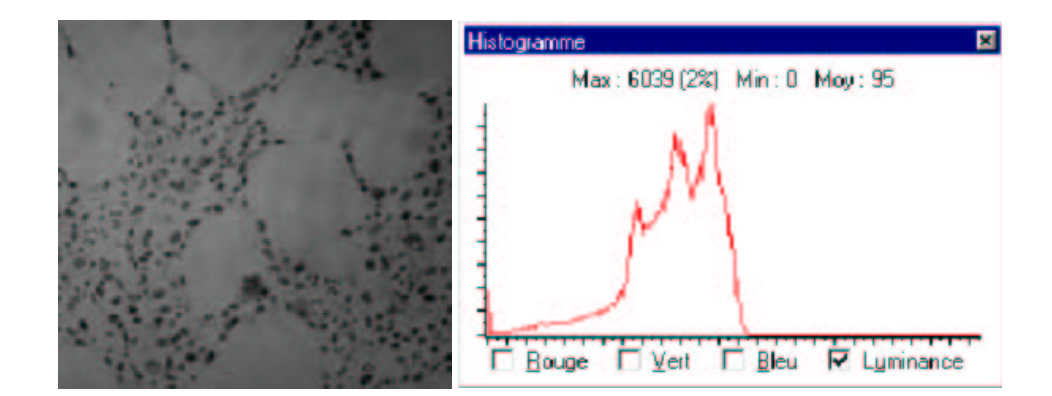

**Moyen :** modifier les luminances par une fonction *f* croissante (conservation des contrastes relatifs)

*Pour la suite, on supposera que*

• *f est défini dans [0, 255]*

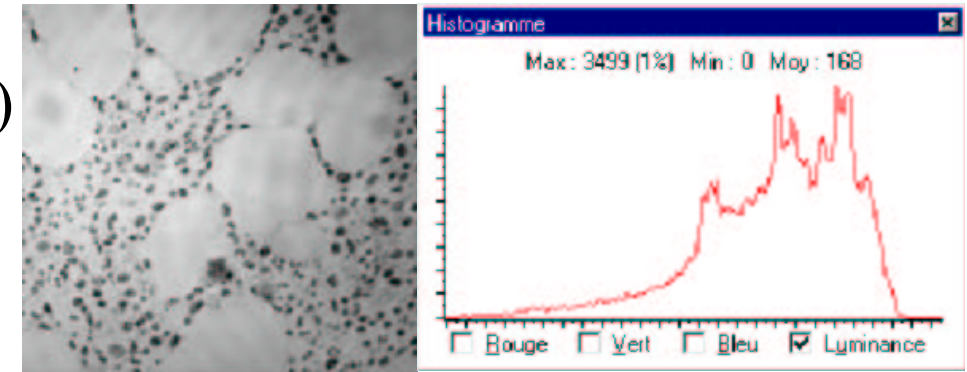

## Expansion dynamique

#### $f(x) = max(0, min(255, (x-xmin)*255/(xmax-xmin))$ )

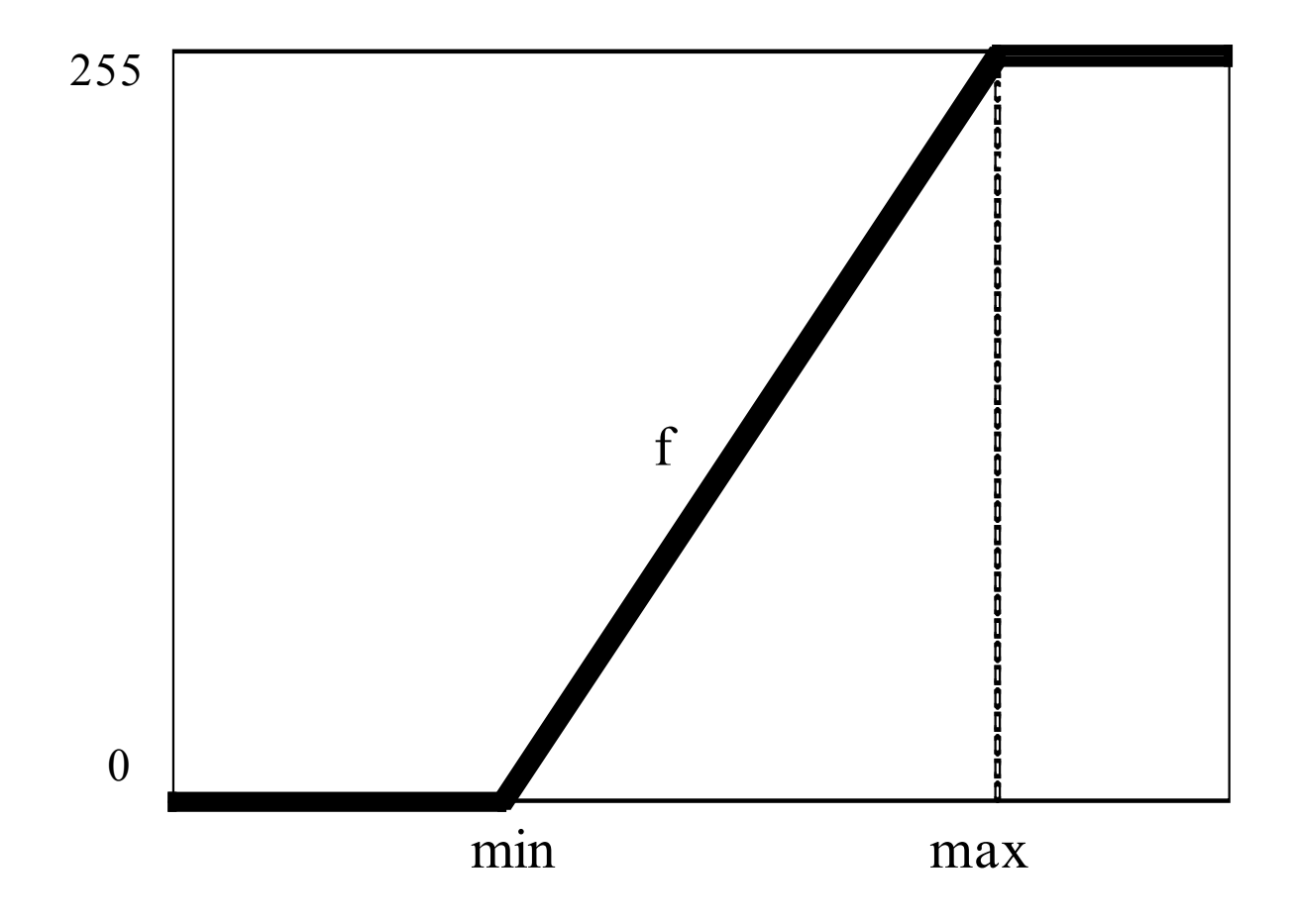

## Expansion adaptative

**Situation :** sur- ou sous-exposition d'une partie de l'image

La fonction de transformation varie suivant la position dans l'image

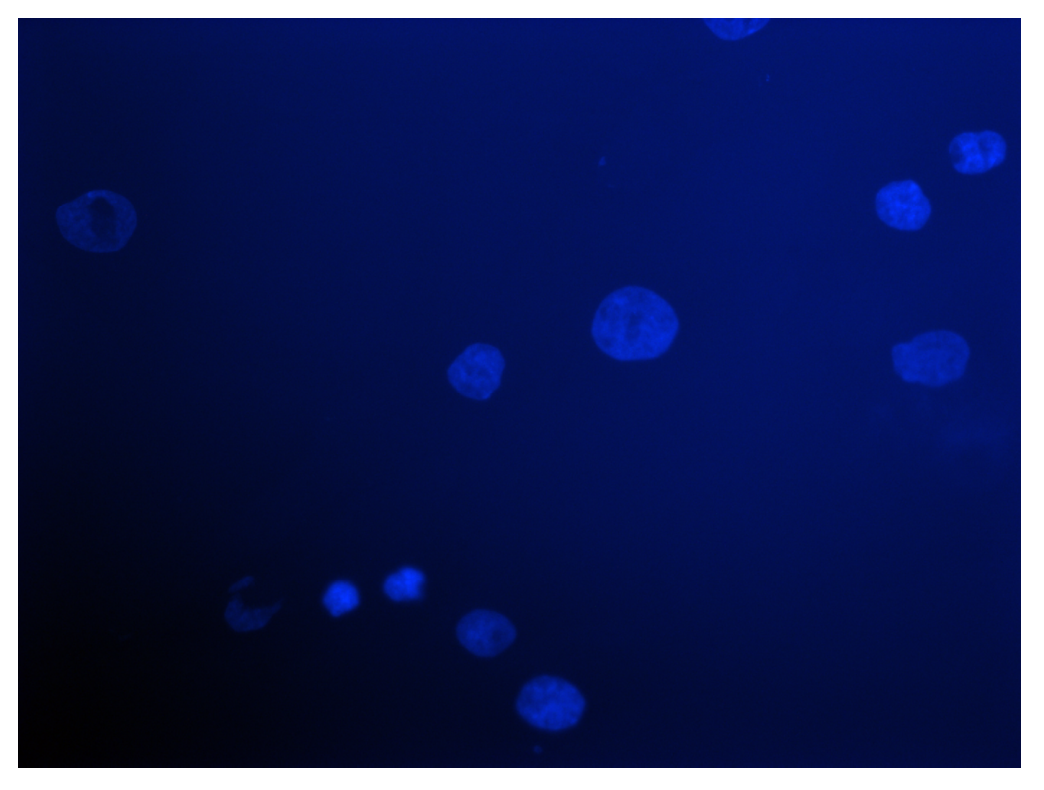

*Étude de cellules par fluoroscopie*

**Solution :** expansion dynamique avec un min et un max qui varie suivant la position dans l'image

- définition d'un maximum pour chacun des quatre coins de l'image.
- pour chaque pixel, extrapolation bilinéaire d'un maximum à partir des quatre maxima.
- de même pour le minimum.

## Egalisation d'Histogramme

#### Rendre les luminances équiprobables

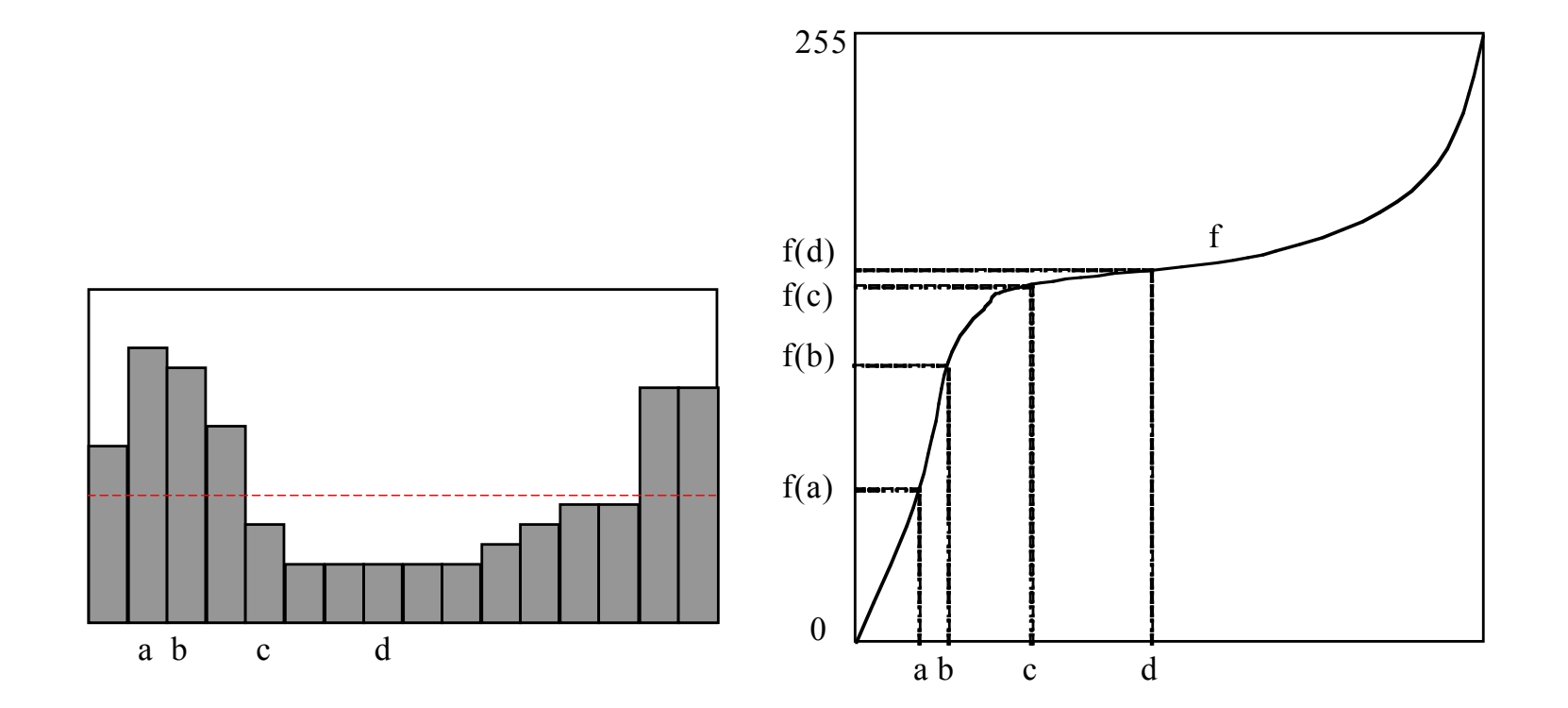

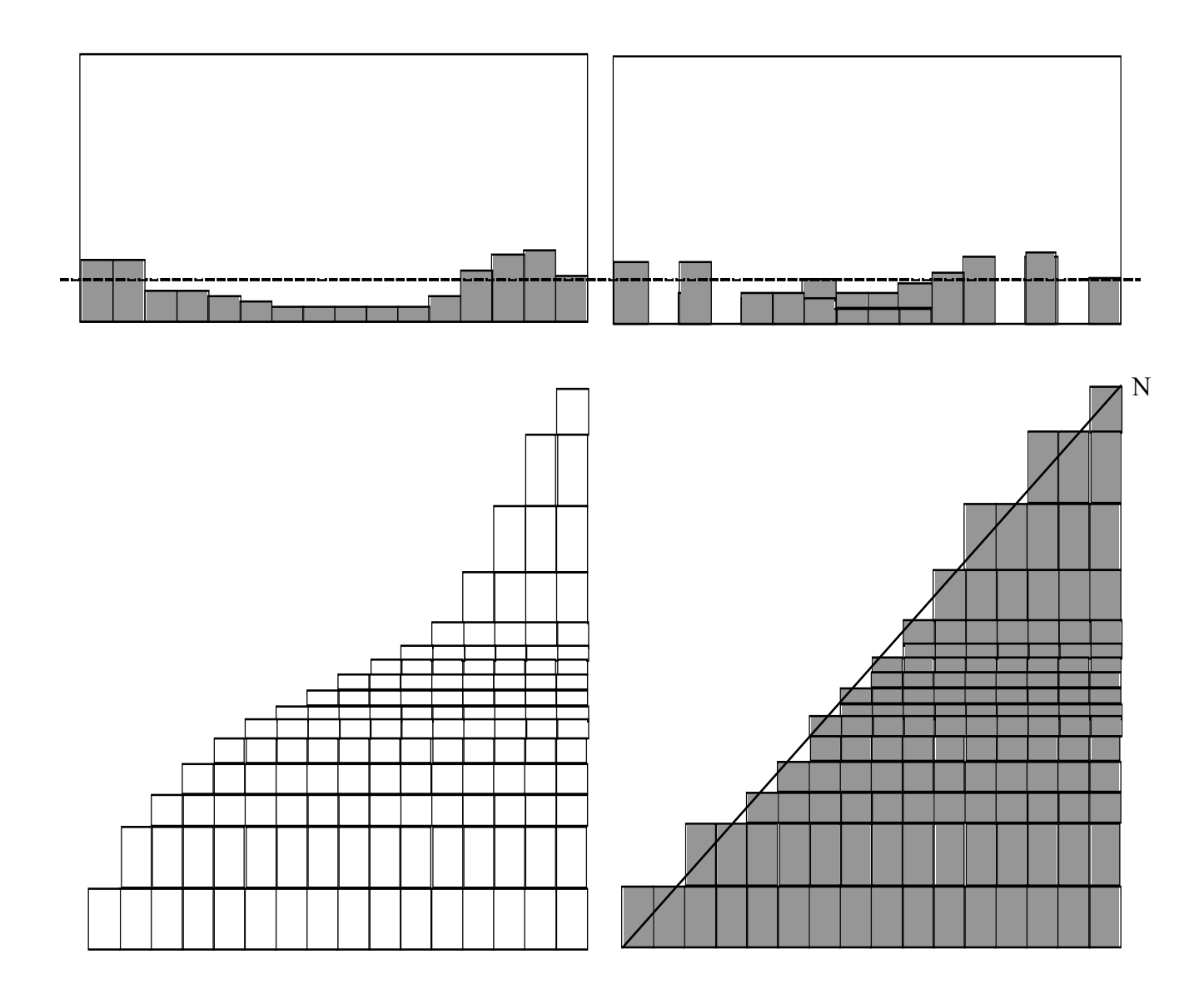

### Algorithme pour l'égalisation

```
Soit N le nbre de pixels ;
Soit f[256] la fonction de transform. des luminances ;
évaluer l'histogramme cumulé : histoCumule[256] ;
cumulIdéal = N/256 ;
y = 0;
pour x=0 à 255
  f[x] = y;tant que histoCumule[x] > cumulIdéal
      y = y + 1;
      cumul idéal = cumul idéal + N/256;
  fin tant que
fin pour
```
## Spécification d'histogramme

- Généralisation de l'égalisation d'histogramme
- Obtenir une distribution des luminances proche d'une distribution spécifiée à l'avance.

La distribution de référence peut-être :

- soit fixée à priori,
- soit obtenue sur une image qui sert d'apprentissage.

### Algorithme pour la spécification

```
Soit N le nbre de pixels ;
Soit f[256] la fonction de transform. des luminances ;
soit l'histogramme de référence: histoCumuleRef[256] ;
évaluer l'histogramme cumulé : histoCumule[256] ;
y = 0;
pour x=0 à 255
  f[x] = y;tant que histoCumule[x] > histoCumuleRef[y]
      y = y +1;
  fin tant que
fin pour
```
# 3. Filtrage

**Filtrage :** modification des valeurs de l'image par application d'un opérateur.

#### **Objectifs :**

- réduire le bruit
- rehausser des contours
- calculer certaines caractéristiques de l'image (gradient, laplacien)

#### **Catégories :**

- passe-bas / passe-haut
- linéaire / non-linéaire

**Forme :** *Filtre(image d'entrée, …, image de sortie)*

# 4. Filtrage linéaire

Choix d'une fenêtre d'observation La « fenêtre » contient des poids

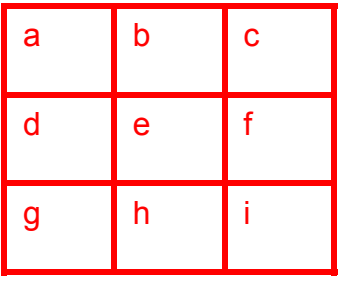

Nouvelle valeur du pixel : somme pondérée de ses voisins  $p_s$ = a.n<sub>1</sub>+b.n<sub>2</sub>+c.n<sub>3</sub>+d.n<sub>4</sub>+e.p +f.n<sub>5</sub>+g.n<sub>6</sub>+ h.n<sub>7</sub>+ i.n<sub>8</sub>

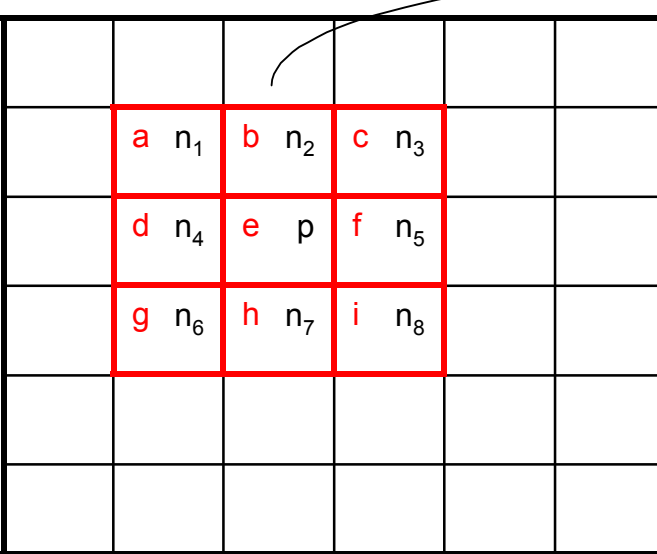

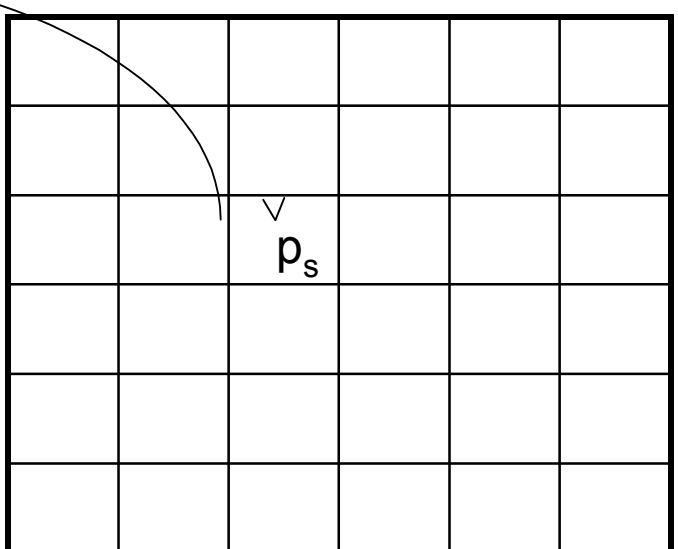

## Filtre linéaire passe bas

Bruit : essentiellement des hautes fréquences, on souhaite les « enlever »

lissage : moyenne dans un voisinage

Le masque :

- la somme des coefficients égale 1
- la taille du filtre détermine l'importance de l'effet
- effet : lissage des formes et régularisation de leurs contours
- inconvénient : introduit du flou (contours moins marqués)

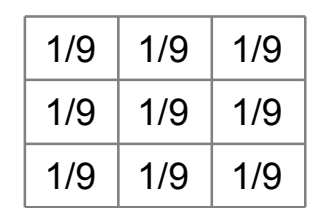

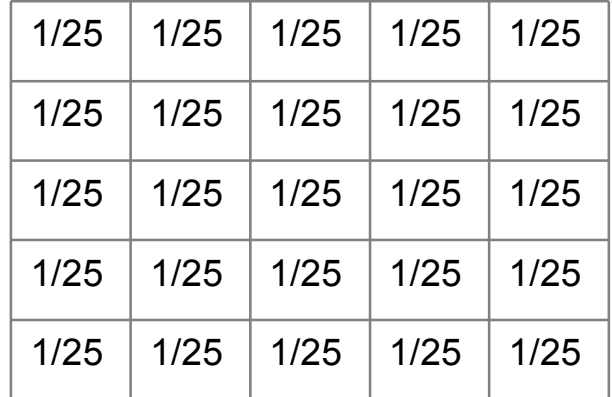

Filtre large :

- gros problèmes de bord, et gros coût de calcul
- mélange les structures voisines
- perte de contraste
- délocalisation des bords

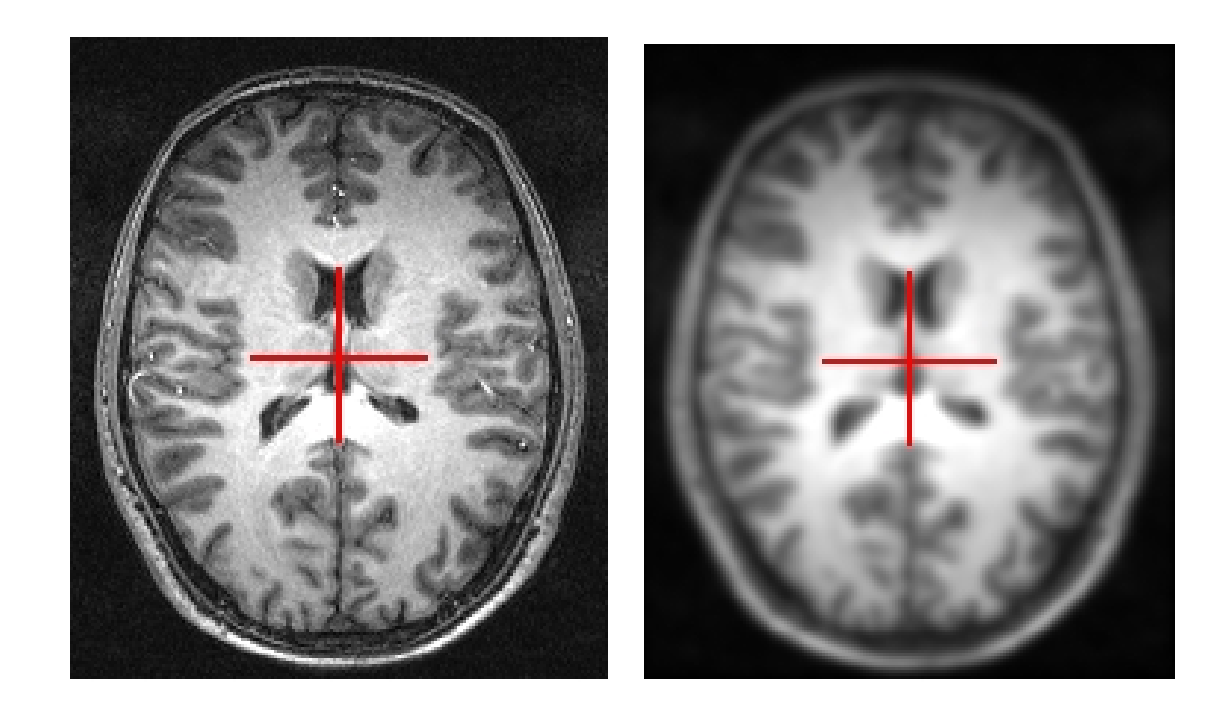

## Filtre gaussien

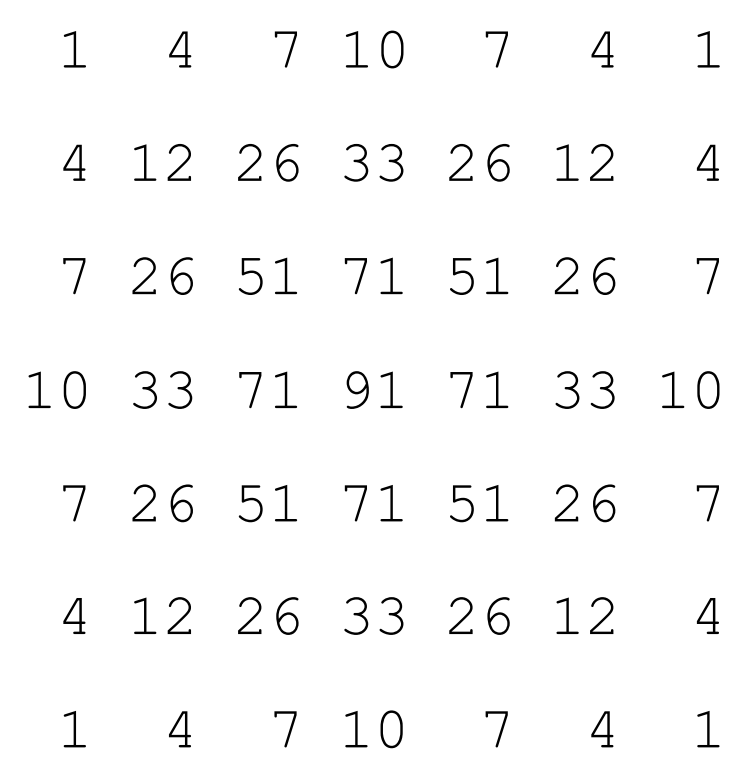

filtre gaussien en représentation entière dont la somme des coefficients vaut 1115

### Filtre passe-haut

Mise en évidence des variations de luminance

- Contours
- Zone texturée (non homogène)

Propriétés du masque : somme des coefficients nulle

Deux filtres courants :

- Le gradient
- Le laplacien

## Filtre passe-haut : gradient

Comment approximer les dérivées partielles ?

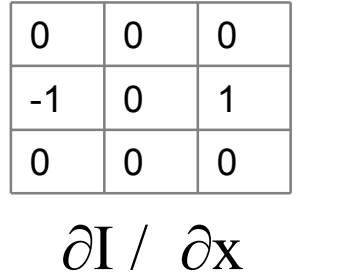

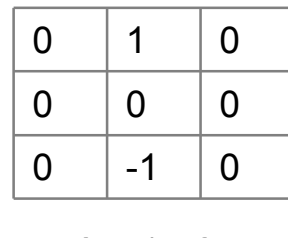

 $\partial I / \partial y$ 

Sensible au bruit...

## Filtre passe-haut : gradient (*Sobel*)

Idée : mélanger un filtre « moyenneur » et gradient :

 $\overline{0}$ 

 $\mathbf 1$ 

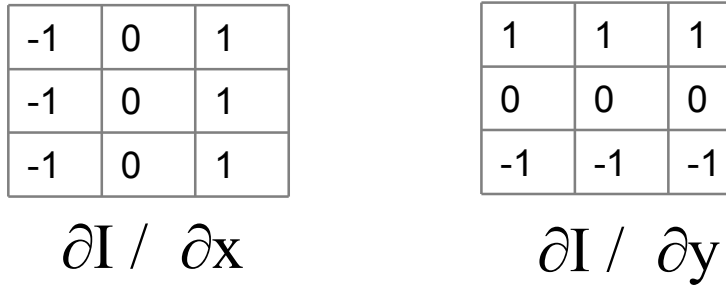

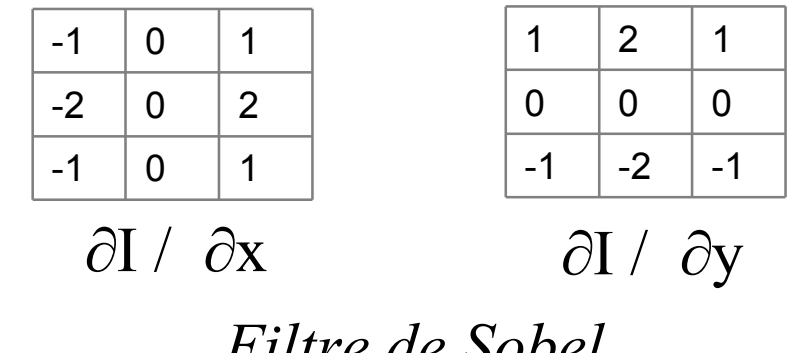

*Filtre de Sobel*

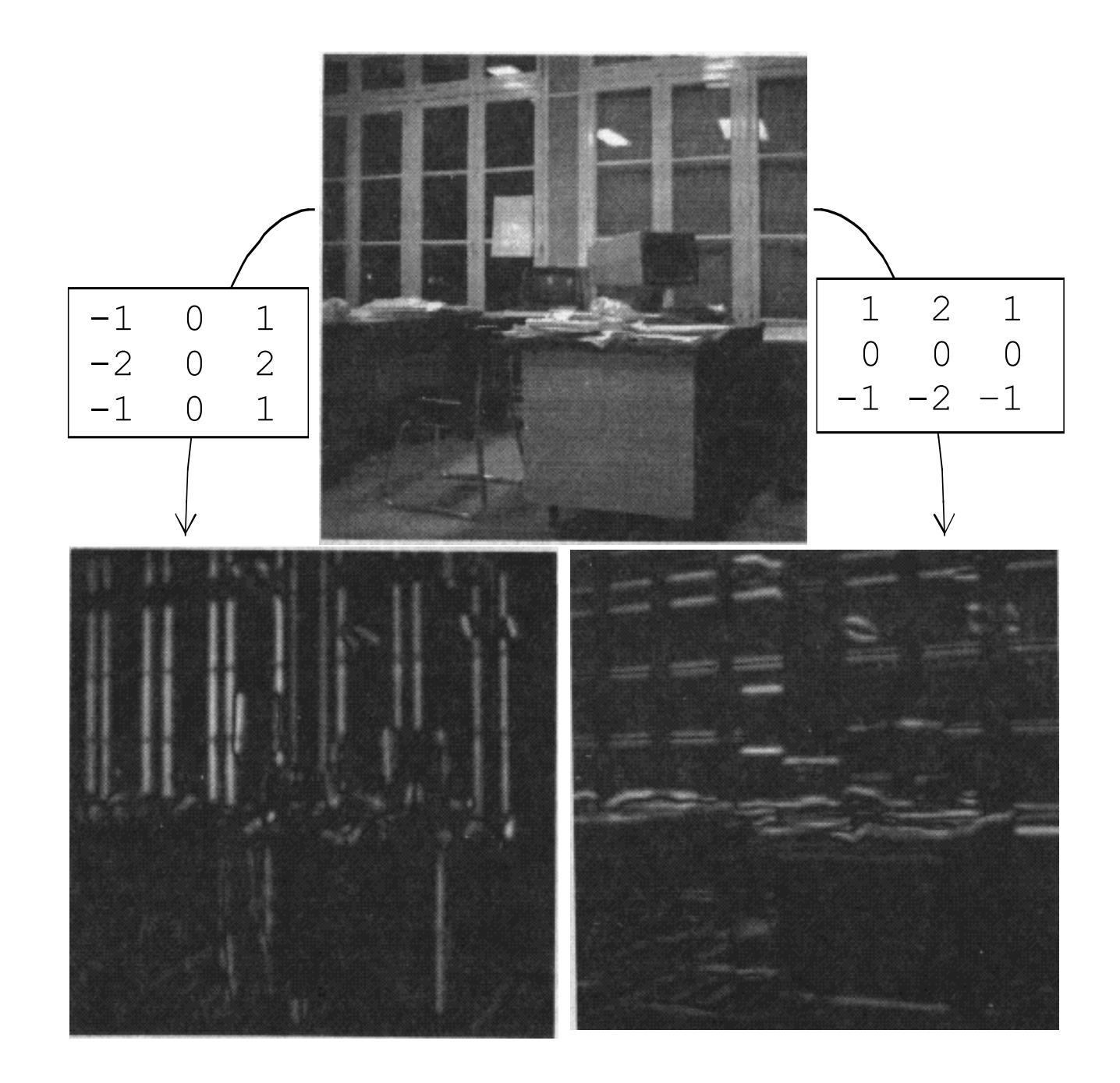

#### Filtre passe-haut : norme du gradient

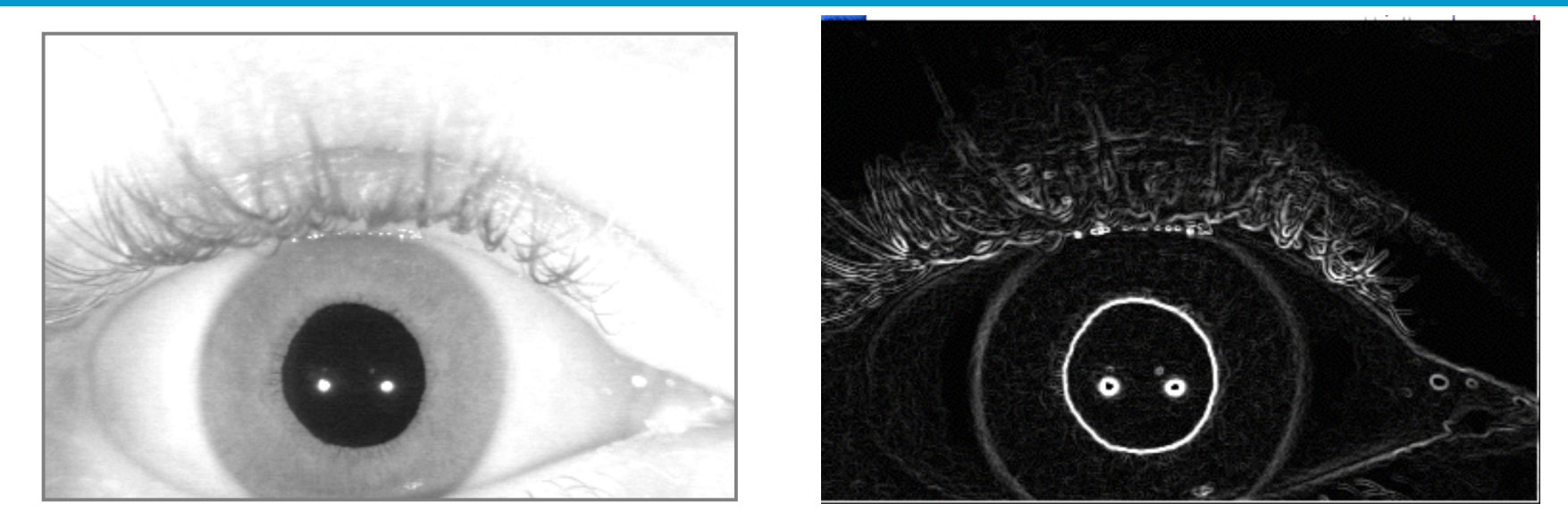

 régions homogènes : gradient faible (en noir dans l'image) frontière de régions : gradient élevé (contours clairs dans l'image)

## Filtre passe-Haut : Laplacien

Filtres qui approximent le Laplacien :

(*somme des dérivées partielles secondes*)

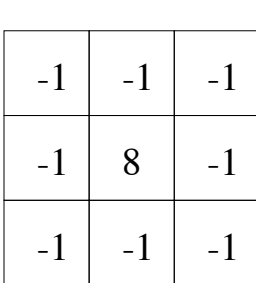

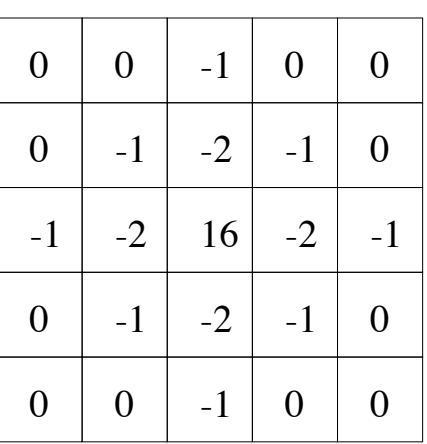

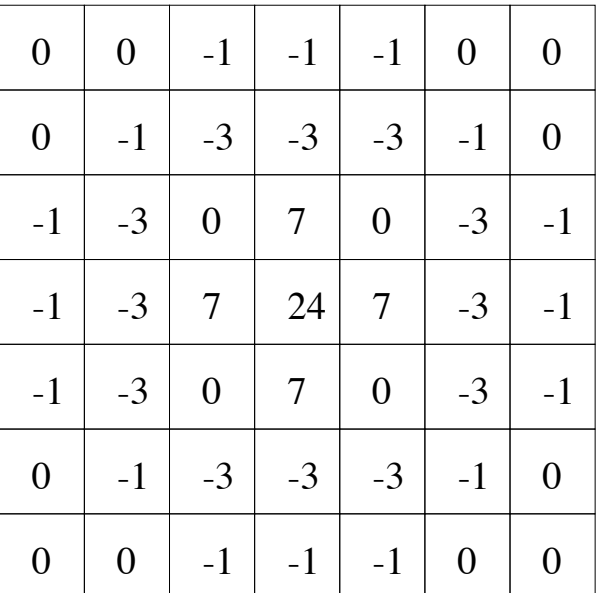

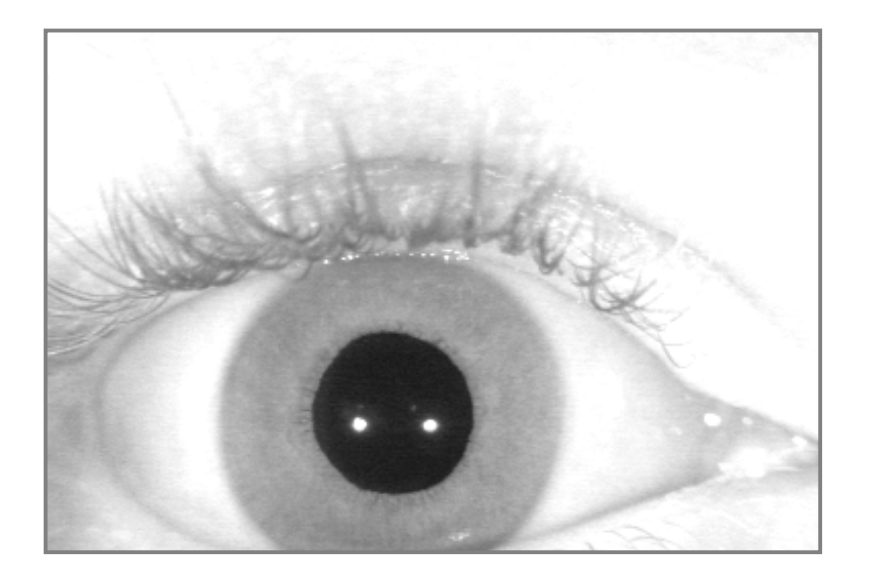

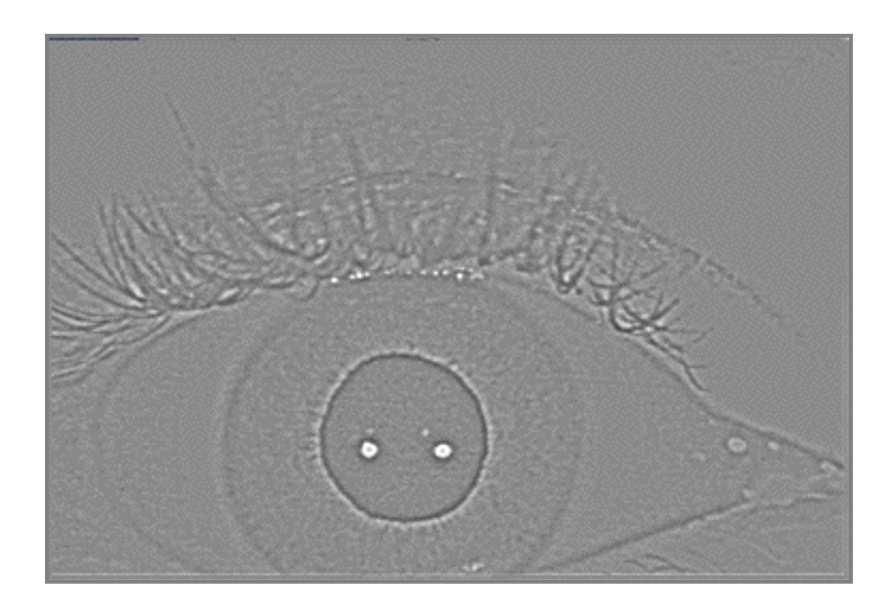

 régions homogènes : laplacien nul (en gris dans l'image) frontière de régions : transition forte de part et d'autre de 0 (transition foncé-clair dans l'image)

# 5. Filtre non linéaire (passe-bas)

Objectif :

- effet passe-bas
- avec une meilleure préservation des contours

Filtre *médian* Filtre de *Nagao* Filtre morphologique

## Filtre non linéaire : médian

Principe : on affecte à chaque pixel la valeur médiane des intensités dans la fenêtre centrée sur lui

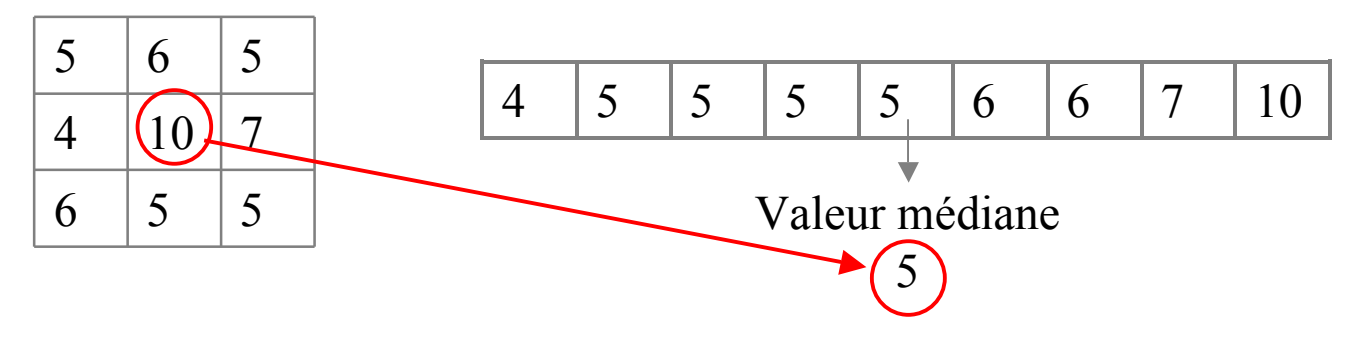

- Avantage : préservation de la dynamique des contours (pas de flou)  $\rightarrow$  Inconvénient :
	- arrondi tout de même les angles
	- coûteux, il faut mettre en place un tri

# Comparaison : *médian* et *moyen*

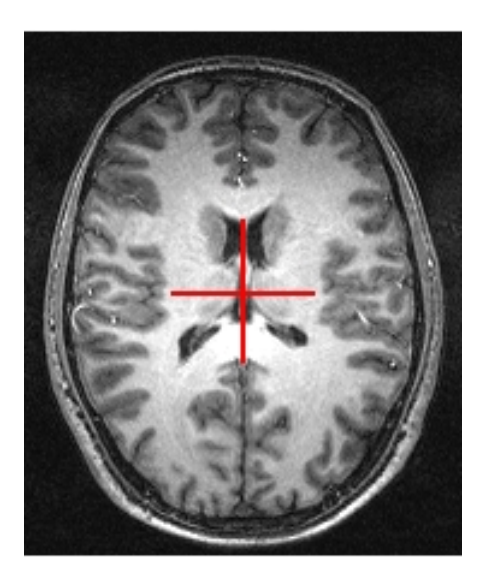

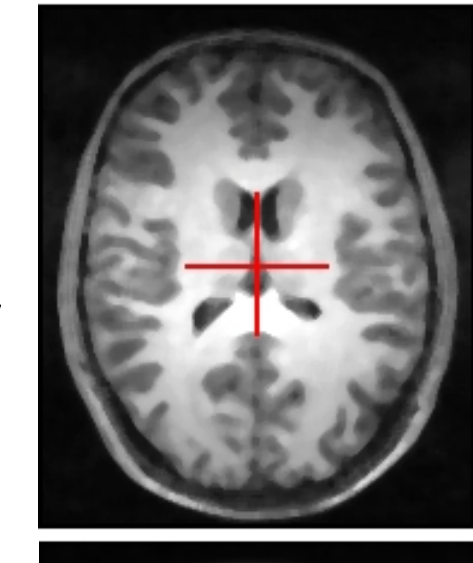

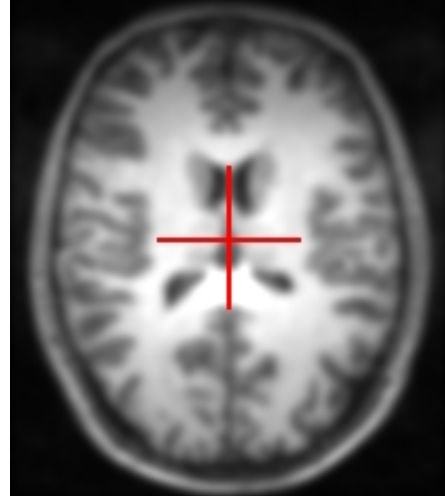

médian

moyen

## Filtre non linéaire : *nagao*

pour chaque pixel, on considère 9 sous-fenêtres  $F_k$ , k=1,...,9

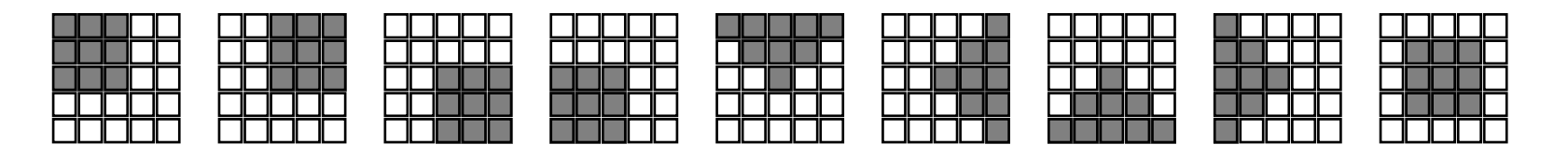

- pour chaque fenêtre, on calcule la moyenne  $m_k$  et la variance  $v_k$
- on affecte au pixel la moyenne de la fenêtre qui a la variance la plus faible
- bonne préservation des contours et des angles
- au prix d'une complexité et d'un coût accrus

## Morphologie mathématique

#### Image 2D en niveau de gris :

- volume binaire (3D)
- $\blacktriangleright$  La forme est « en bas »
- $\blacktriangleright$  Le fond est « en haut » I

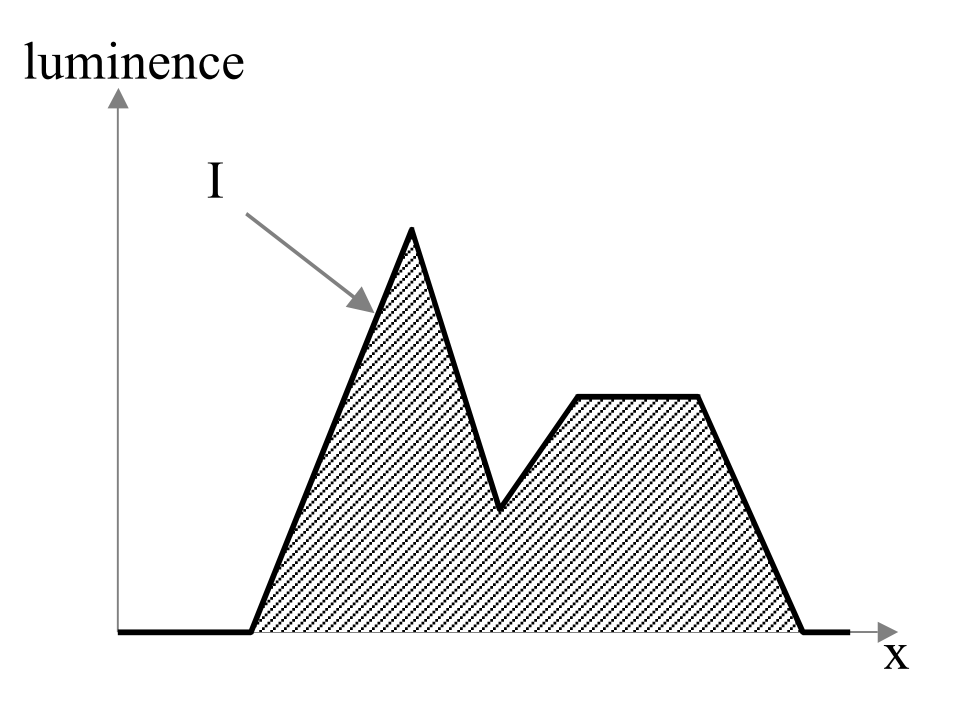

## Morphologie mathématique : érosion et dilatation

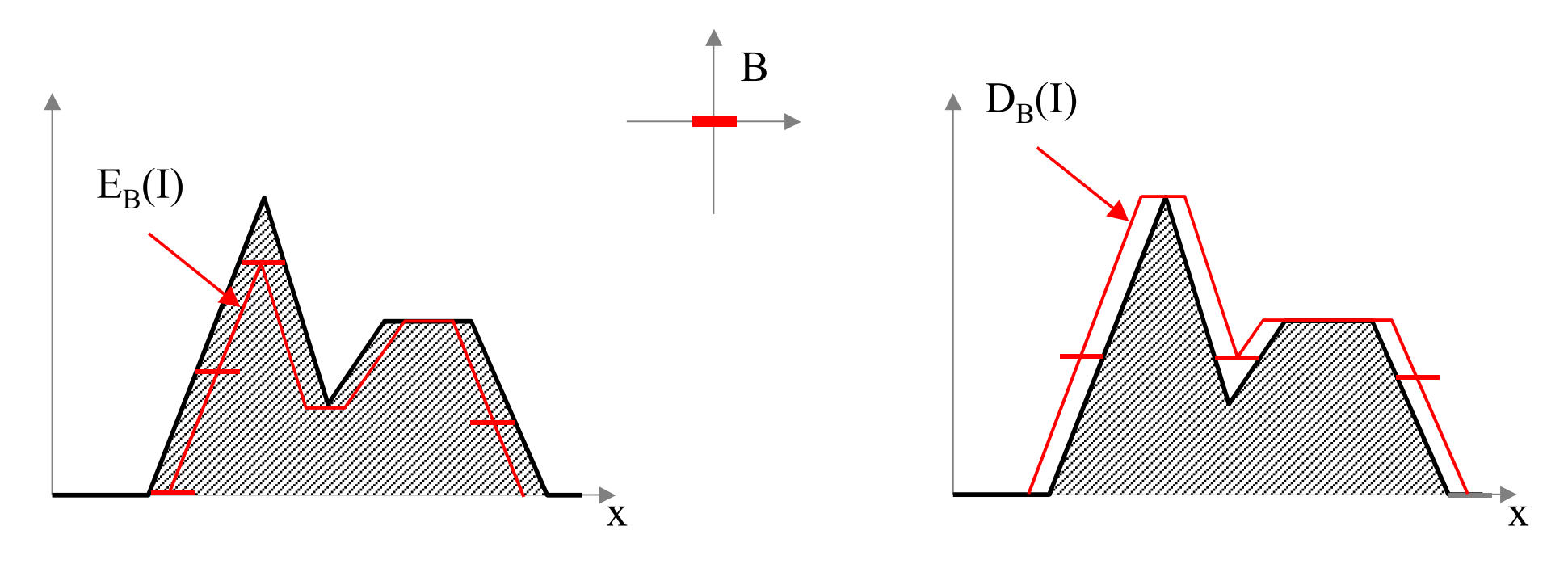

- élément structurant : généralement un « disque horizontal »
- érosion : min dans ce disque
- dilatation : max dans ce disque

## Morphologie mathématique : ouverture et fermeture

Ouverture : « érodes » les pics plus étroits que B Fermeture : comble les creux plus étroits que B

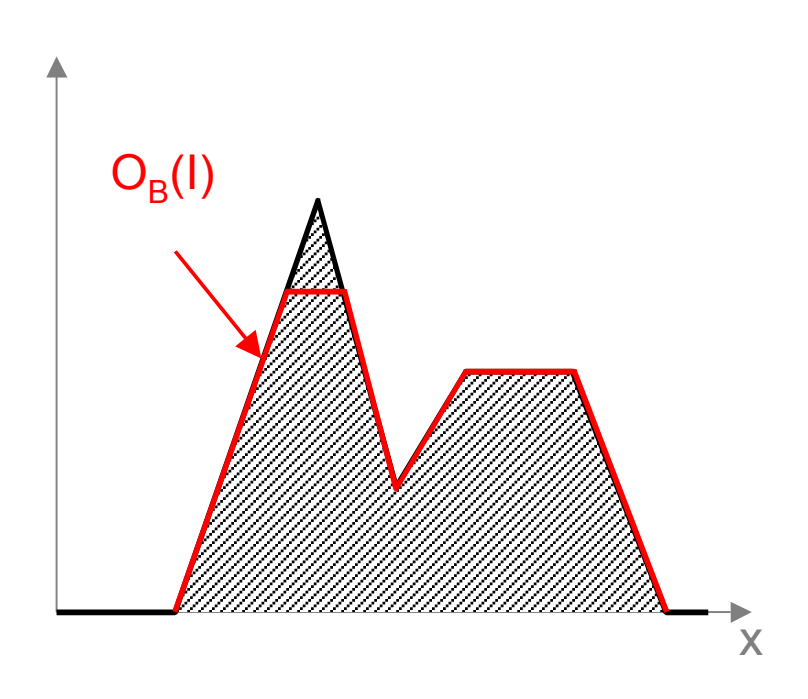

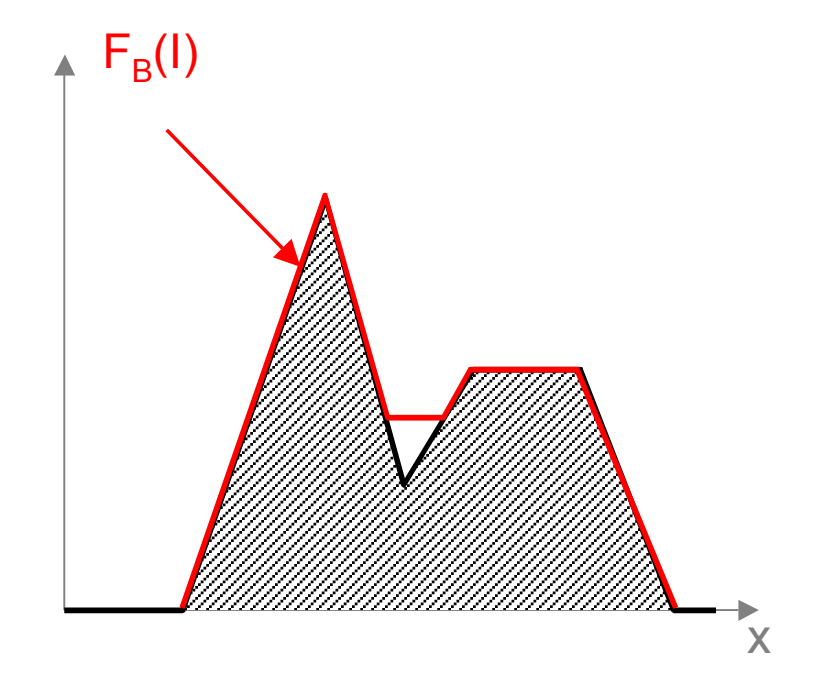